## **WMS**

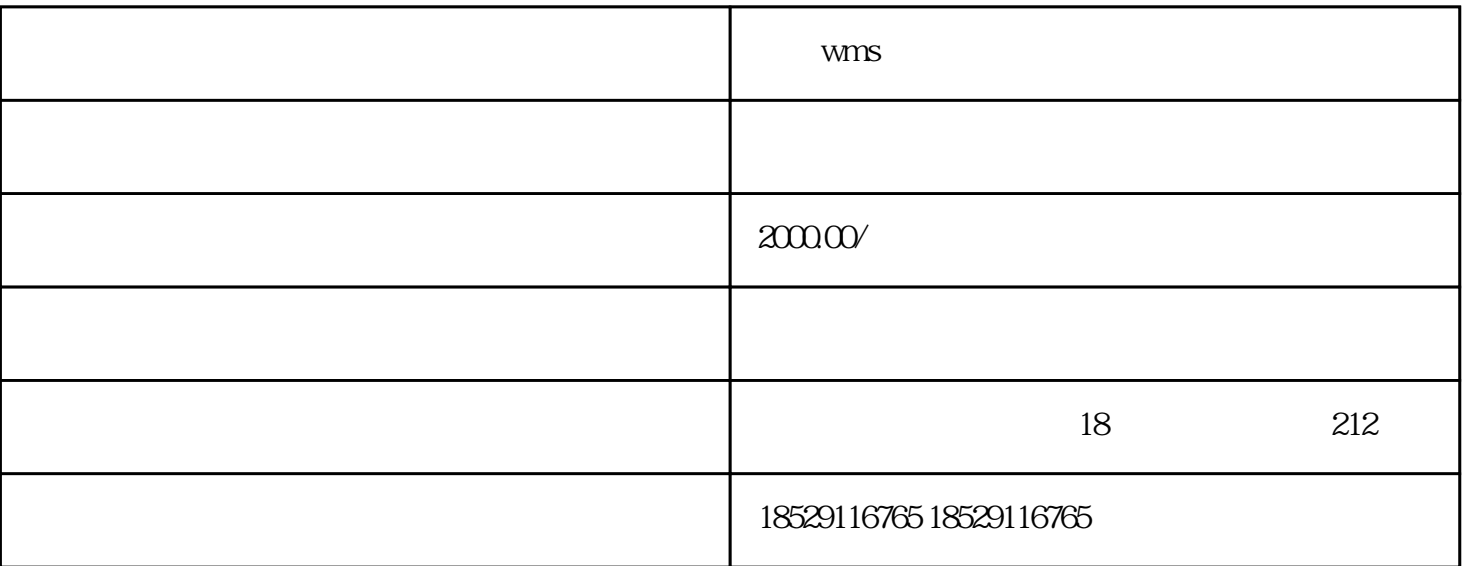

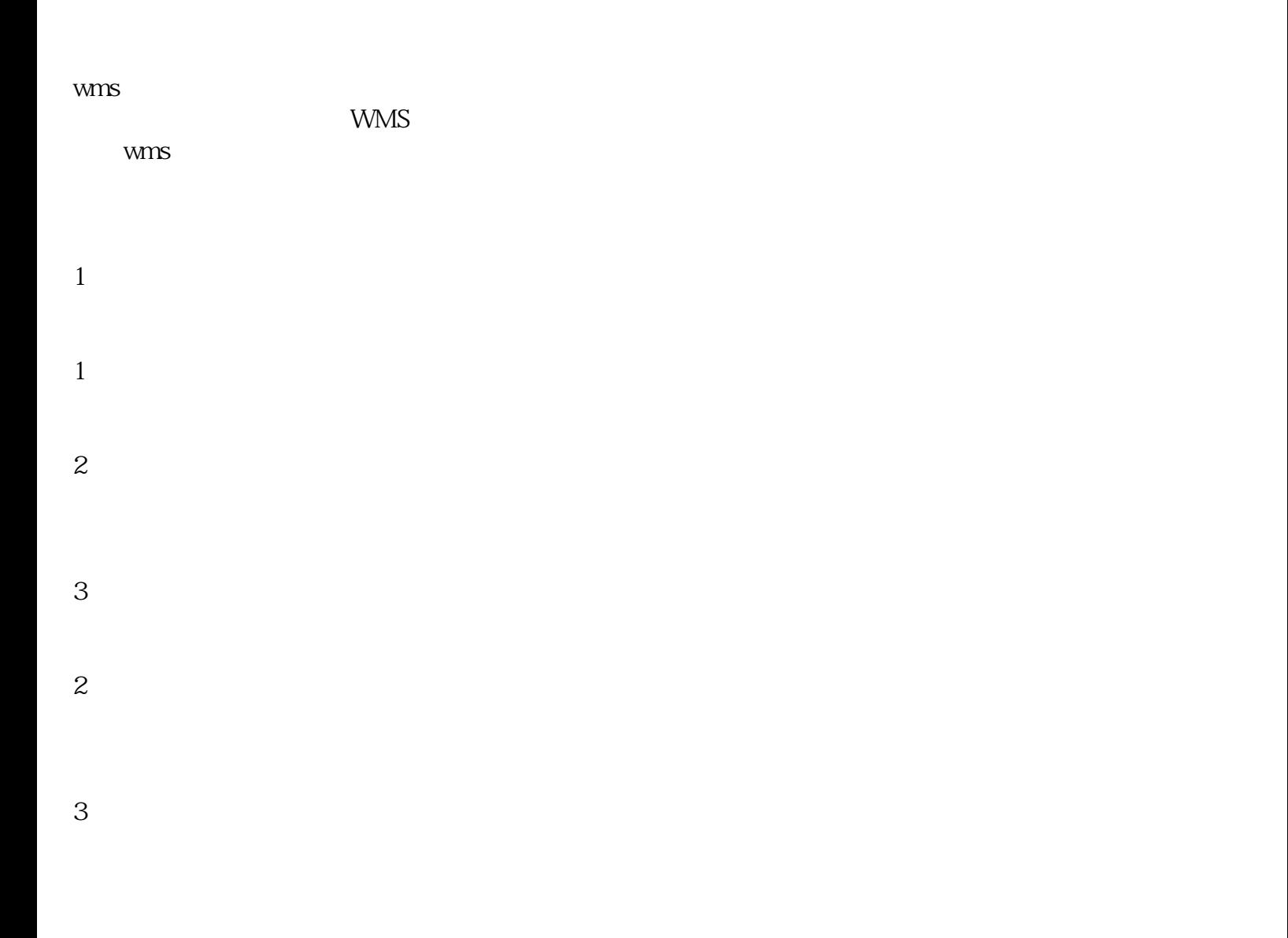

 $5$ 

 $6\phantom{a}$ 7、理货作业:选择理货作业,①选择需要理货的通道,需要理货的商品明细会自动展示②扫描移出仓位

 $WMS$